## UR Budget Labor Plan File QRC

## **Managing Rate Increases**

There are drivers managed centrally that allow us to apply wage and salary overrides for employees that may have already received or will be receiving more than the standard wage and salary program increase.

To apply these rate increases you will need to email your divisional finance or central budget office with the following information for approval:

- Dept Name
- FAO
- Employee Name
- URID
- Home Company (per HRMS)
- Pay Rate in UR Budget
- Current Rate
- Justification / Explanation

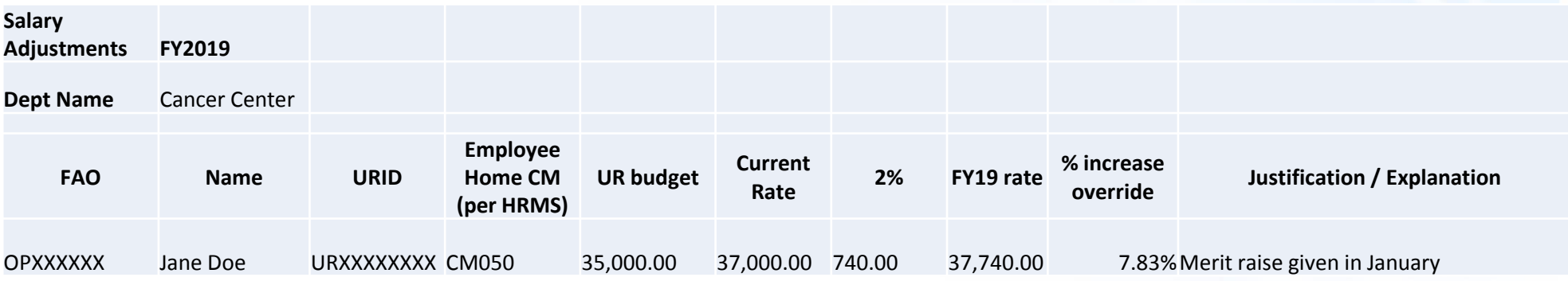

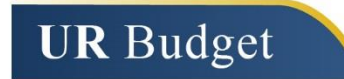

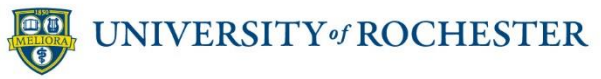